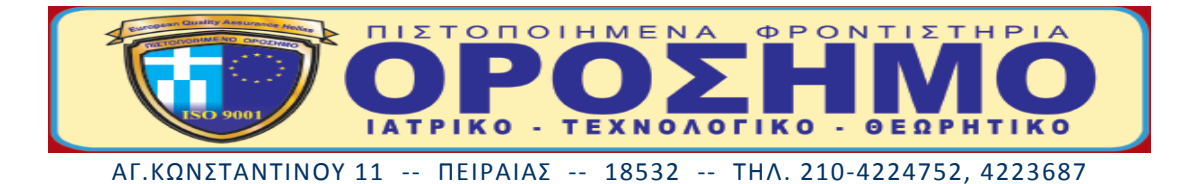

## Απαντήσεις στα θέματα Δομημένου Προγραμματισμού

# Θέμα Α

#### A1.

- Σ  $\alpha$ .
- $\beta$ .  $\Lambda$
- $\Lambda$  $Y -$
- $\Sigma$ δ.
- $\Sigma$  $\epsilon$ .
- $\Sigma$ **στ.**

### A2.

- 1.  $Y$
- $2. \delta$
- $3. \alpha$
- 4.  $\zeta$
- 5.  $\beta$
- $6. \epsilon$

## A3.

1)  $(x=y)$  or  $(2^{*}y=x)$  $=$ TRUE

20<10 ή 2\*10=20

 $\Psi$ 

2)  $x-y/5^*2 > 1$  $=$ TRUE

 $\overline{A}$ 

20-10/5\*2>1

 $20 - 4 > 1$ 

3) Not  $((20>10)$  and  $(20-10=10))$  = FALSE  $\overline{A}$  $\overline{A}$ 

 $\mathcal{A}$ 

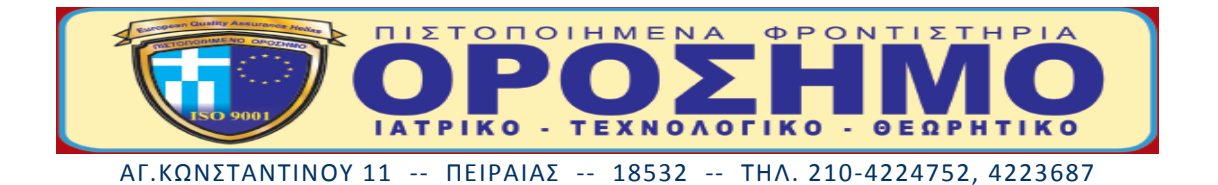

**Α4.**

Σελίδα 38 σχολικού βιβλίου

#### **Α5.**

1 la: = 'Pascal';

2 ty:  $=$  'Turbo';

3 writeln  $(ty, ' ', la)$ ;

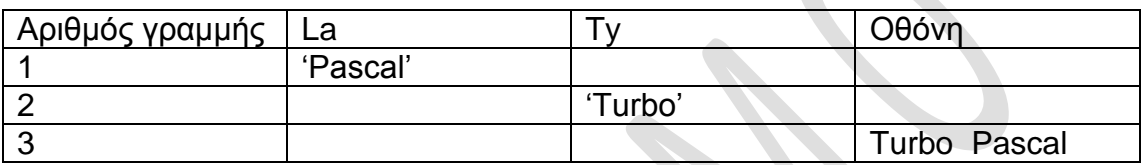

Η απάντηση είναι Turbo Pascal

## **Θέμα Β**

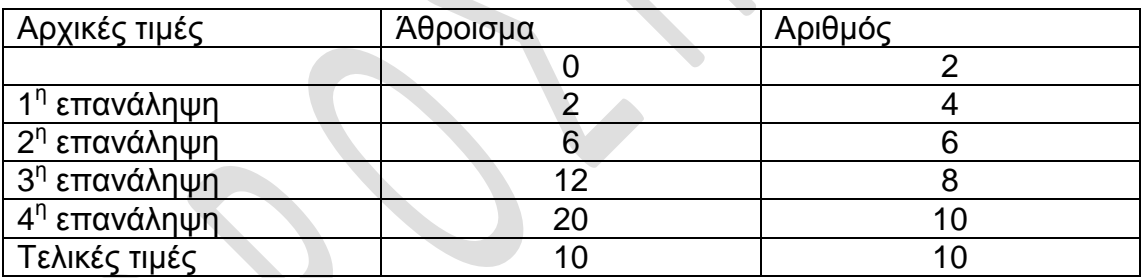

# **Θέμα Γ**

Program θέμα Γ;

var axia, telaxia, ekpt : real;

tropos: string;

begin

writeln ('δώσε συνολική αξία');

readln (axia) ;

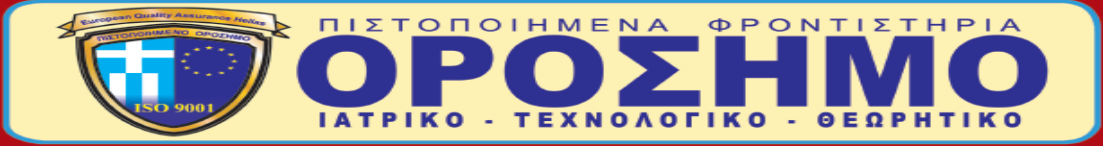

ΑΓ.ΚΩΝΣΤΑΝΤΙΝΟΥ 11 -- ΠΕΙΡΑΙΑΣ -- 18532 -- ΤΗΛ. 210-4224752, 4223687

```
 writeln ('δώσε τρόπο πληρωμής');
```
readln (tropos) ;

case tropos of

'METPHTA':  $ekpt := axis^*0.20$ ;

'KAPTA' : ekpt := axia\*0.10 ;

```
'ΔOΣEIZ' : ekpt := axia*0 ;
```
end;

```
writeln ( 'Η έκπτωση είναι : ', ekpt);
```
telexia := axia-ekpt ;

```
writeln ( 'Τελικό ποσό πληρωμής : ', telaxia);
```
if telaxia>200

then

```
writenl ('κερδίσατε δώρο');
```
end.

## **Θέμα Δ**

```
Program θέμαΔ;
```

```
var mo,rypos, s : real;
```
pl : integer;

begin

 $s: =0;$ 

pl:  $=0$ ;

```
for i=1 to 30 do
```
begin

```
writeln ('Δώσε τιμή ρύπου');
```

```
readln (rypos);
```
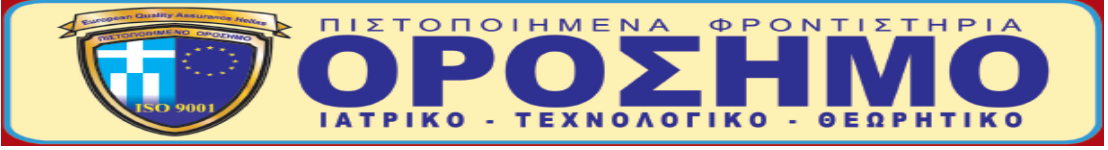

ΑΓ.ΚΩΝΣΤΑΝΤΙΝΟΥ 11 -- ΠΕΙΡΑΙΑΣ -- 18532 -- ΤΗΛ. 210-4224752, 4223687

```
 if rypos <=1
```
then

```
 writeln ('φυσιολογικό')
```
else

if rypos<= 2

then

```
 writeln ('οριακό')
```
else

```
 writeln ('επικίνδυνο');
```
if rypos >3 then

```
pl: = pl+1;
```

```
s: = s+rypos;
```
end;

mo: = s/30;

writeln ('πλήθος ημερών με ρύπο μεγαλύτερο του 3: ', pl);

```
writeln ('Μέσος όρος τιμών ρύπου: ', mo);
```
end.

**ΟΡΟΣΗΜΟ ΠΕΙΡΑΙΑ**

**ΜΑΡΓΑΡΩΝΗΣ ΠΑΝΑΓΙΩΤΗΣ**